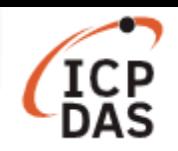

## **Could I-7188E controller access by Java program?**

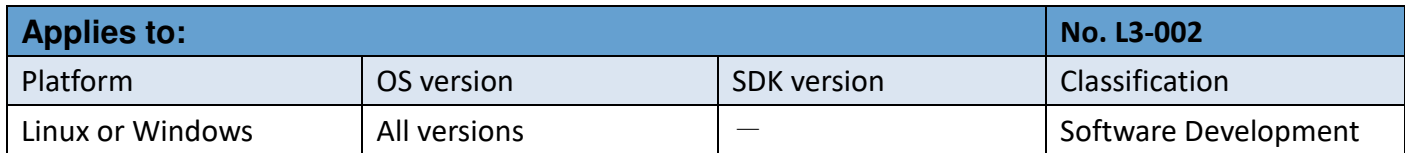

Java program could access the I-7188E controller with Modbus/TCP protocol.

There is a java sample code (**mtcpdemo.java**) with **modbus4j** package. http://www.icpdas.com/download/java/modbus4jdemo.zip

To installation and running Modbus/RTU demo, follow the procedure described below:

## **Step 1: Compile the Modbus/TCP Java source file (mtcpdemo.java)**

In Linux platform : javac -cp modbus4J.jar:seroUtils.jar:. mtcpdemo.java In Windows platform : javac -cp modbus4J.jar;seroUtils.jar;. mtcpdemo.java

## **Step 2: Running the Modbus/TCP class file (mtcpdemo.class)**

In Linux platform : java -cp modbus4J.jar:seroUtils.jar:. mtcpdemo In Windows platform : java -cp modbus4J.jar;seroUtils.jar;. mtcpdemo